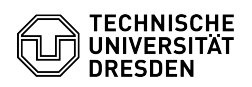

## E-Mail Einrichtung Kalender in Mozilla Thunderbird via DavMail

03.07.2024 11:40:31

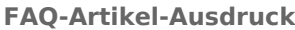

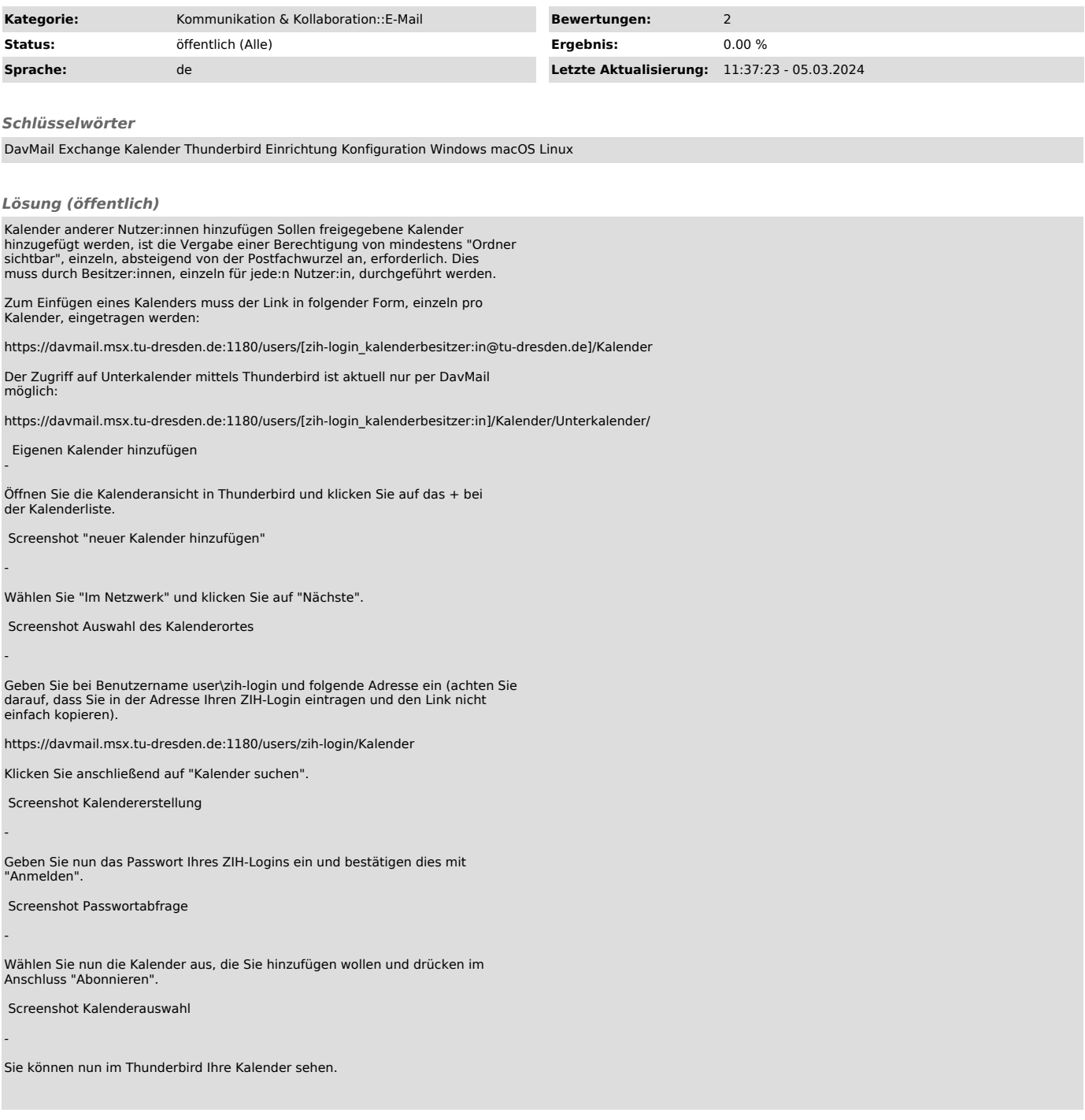